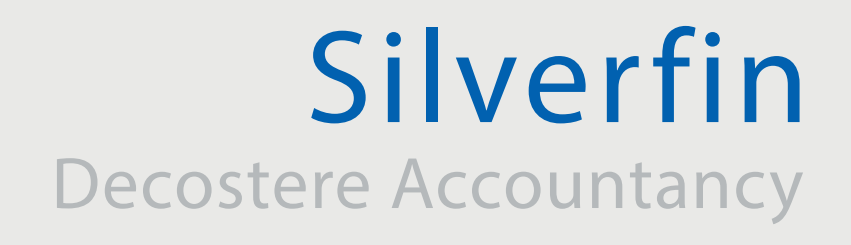

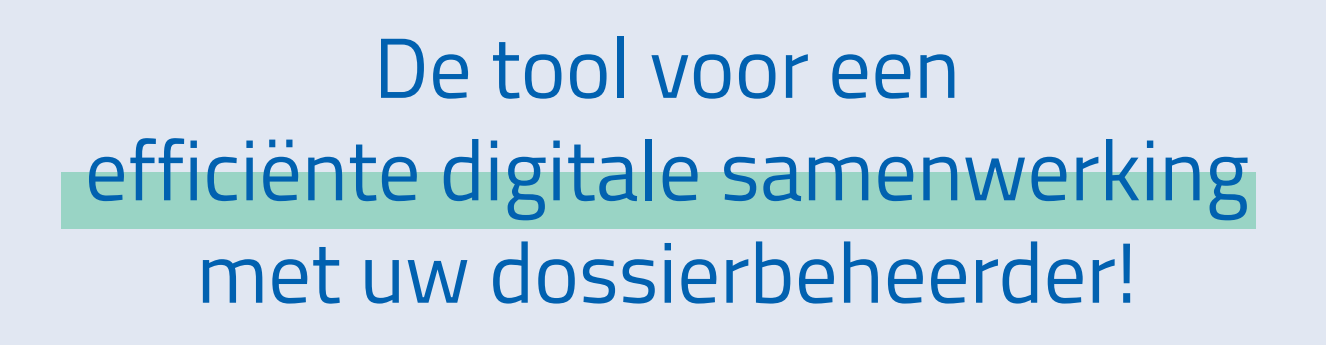

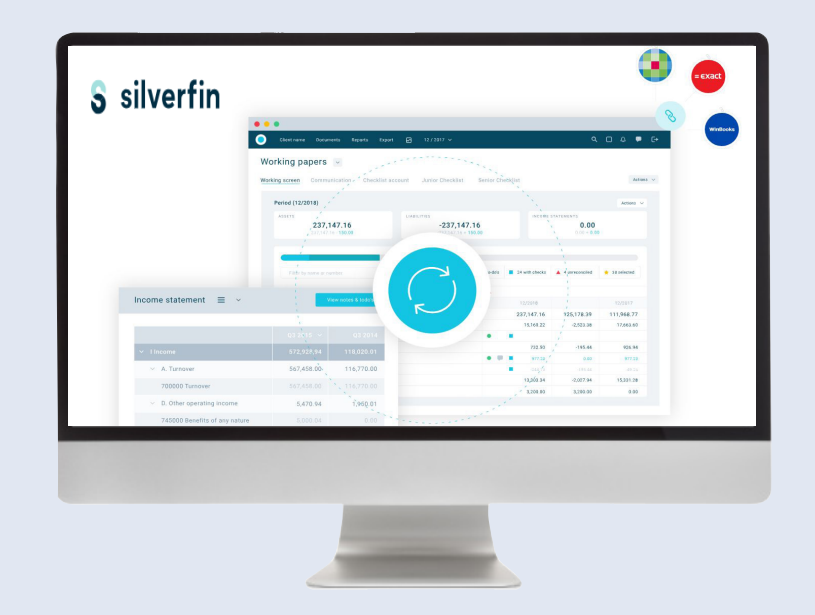

# 2 Factor Authenticatie "2FA"

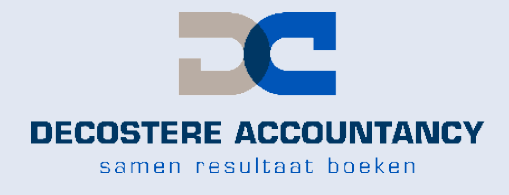

www.decostere.be

## **1. Inloggen**

U surft naar onze website www.silverfin.com en klikt rechtsbovenaan op "login".

Na het invullen van uw gebruikersnaam en uw zelfgekozen wachtwoord, komt u automatisch op uw eigen dashboard terecht.

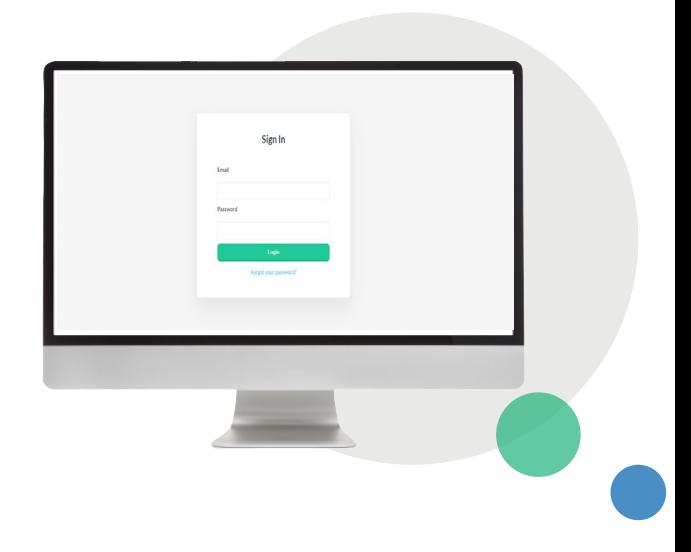

## **2. Stappenplan 2FA activatie**

Open de Microsoft Authenticator app op uw smartphone (bevestig indien nodig met uw pincode, vingerafdruk of Face ID).

Indien de Microsoft Authenticator app nog niet geïnstalleerd is, kan u deze via volgende QR codes downloaden.

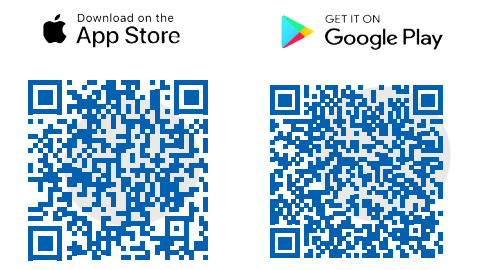

Open de Authenticator app en klik bovenaan rechts op het + teken.

Kies voor "Overig (Google, Facebook, enzovoort)".

 $-$ 

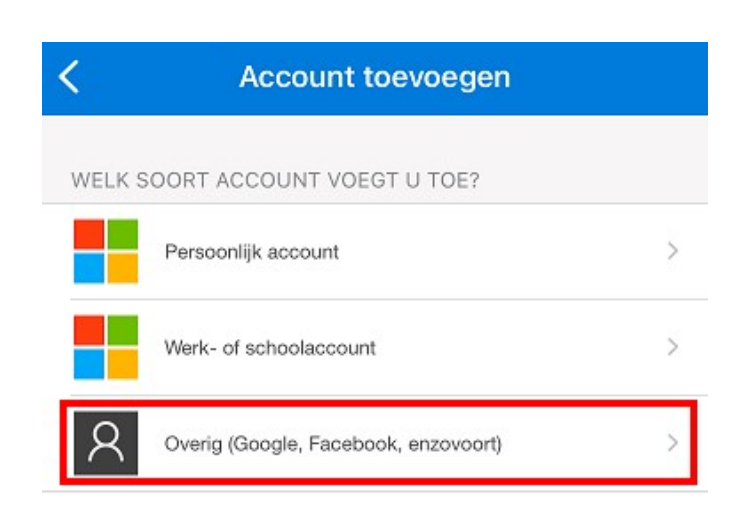

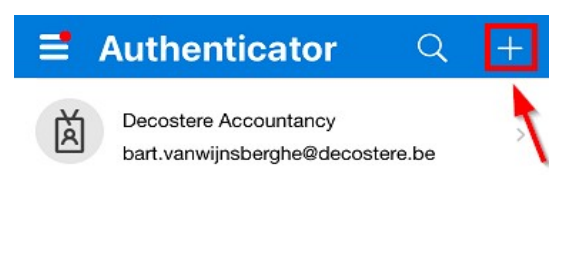

Na inloggen verschijnt volgend scherm.

#### **Account protection**

To enhance security, your admin requires you to set up two-factor authentication for your Silverfin account. It's best to do it now, but you can continue without it if you don't have time. Next time you will need to set up two-factor authentication.

#### How does it work?

Two-factor authentication adds another layer of security to your account, once enabled you'll also be asked for a 6 digit code from a mobile phone app.

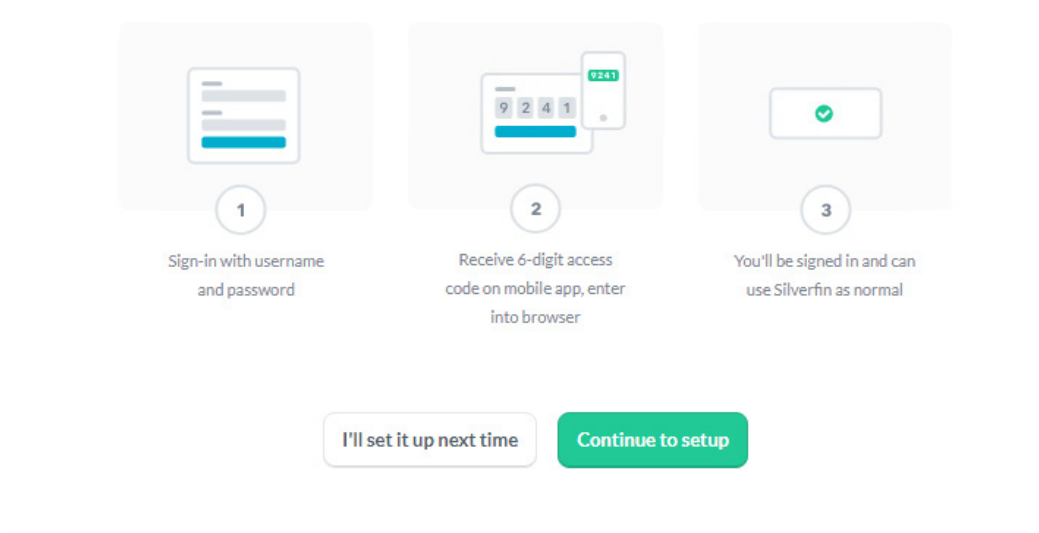

#### Klik op "Continue to setup".

Scan de QR code in Silverfin op uw PC scherm. Onderstaande QR code is louter informatief.

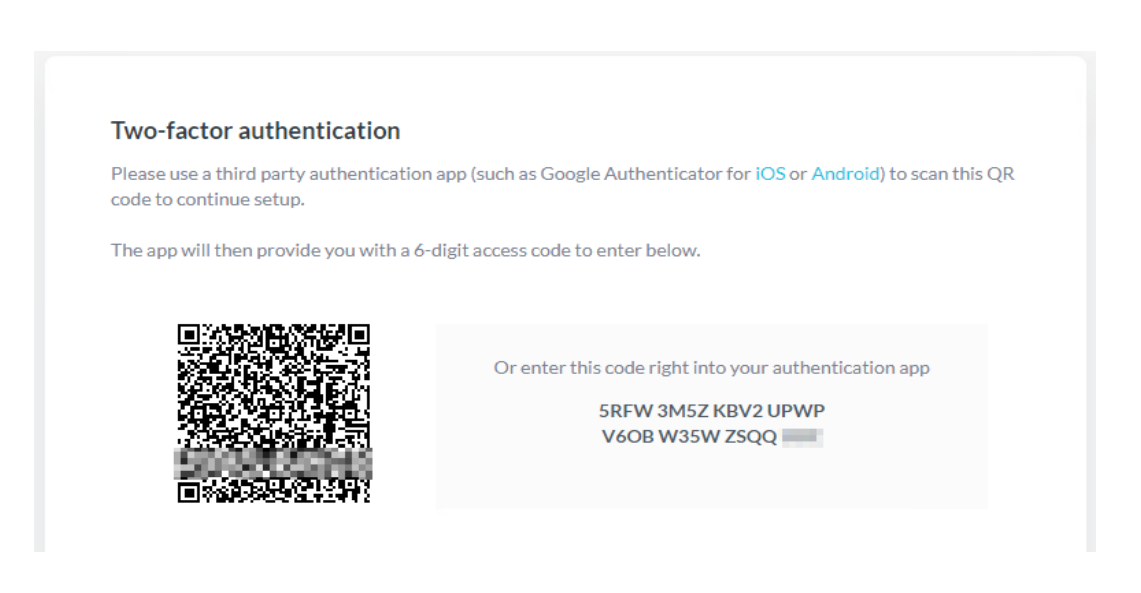

Er wordt op uw telefoon een account toegevoegd met titel "Silverfin" en uw mailadres.

Daaronder ziet u een code van 6 cijfers.

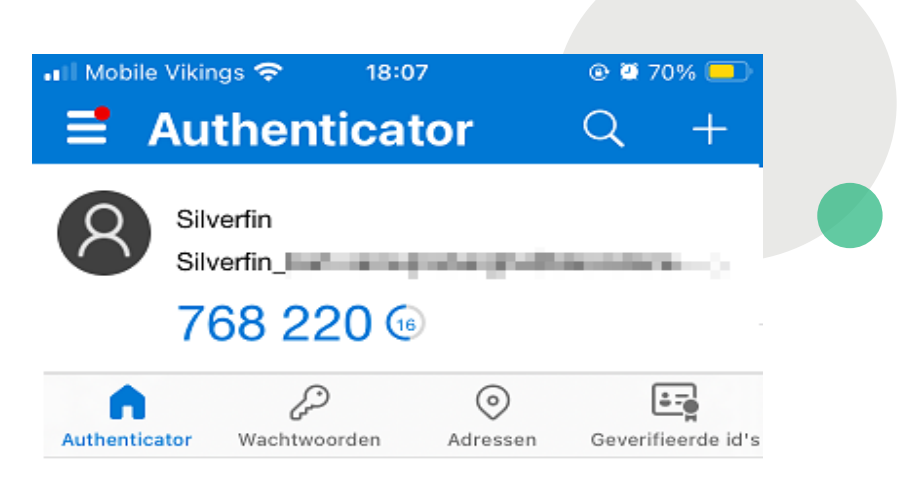

Tik deze code in Silverfin in en klik op "Continue".

Door het vakje "Trust this browser for the next 30 days" aan te kruisen wordt de authenticatie voor 30 dagen lang automatisch bewaard.

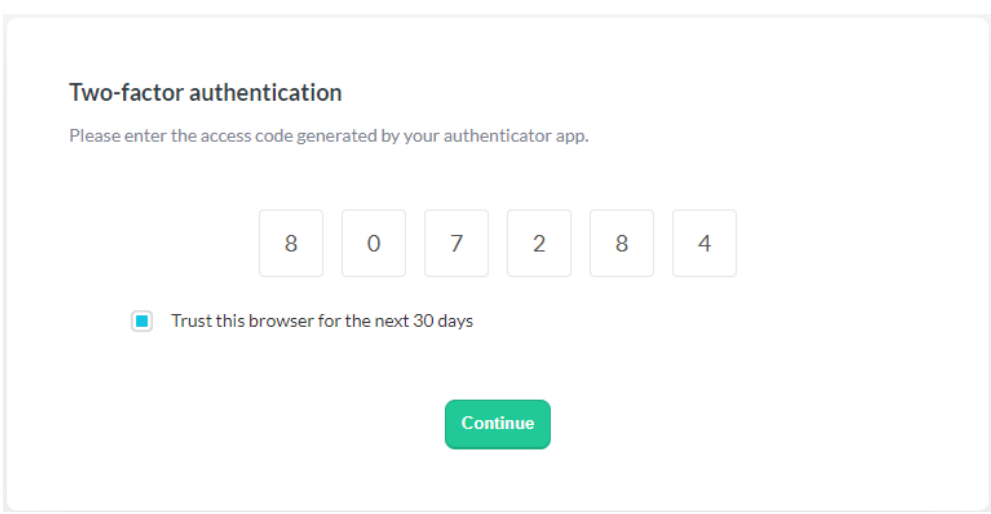

Bij een volgende login in Silverfin zal u nu telkens na het invullen van uw mailadres en wachtwoord de 2FA code vanuit de app moeten invullen en klikken op "Continue".

U krijgt geen popup op uw gsm, u zal de app zelf moeten openen en de code intypen.

# Wenst u meer informatie?

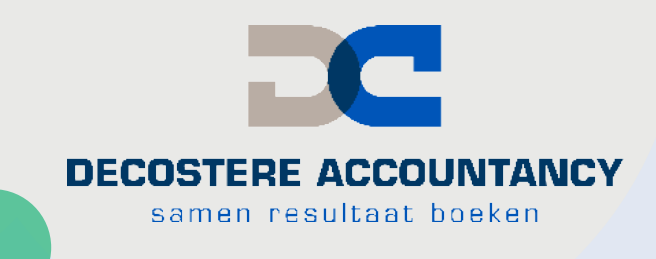

Neem dan zeker contact op www.silverfin.com met uw dossierbeheerder of stuur een mailtje met uw gegevens naar:

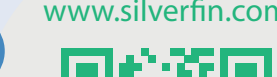

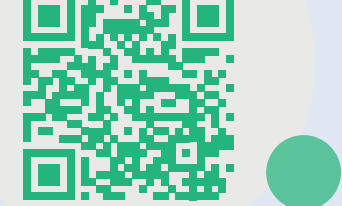

info@decostere.be

## Onze kantoren

### **AVELGEM**

Burchthof 10-11 8580 Avelgem 056 64 71 01 - avelgem@decostere.be

### **IZEGEM**

Burg. Vandenbogaerdelaan 46 - 48 8870 Izegem 051 30 60 47 - izegem@decostere.be

**ROESELARE** Beversesteenweg 600A 8800 Roeselare 051 40 26 22 - roeselare@decostere.be

### **DRONGEN**

Deinsesteenweg 108 9031 Drongen 09 282 40 17 - drongen@decostere.be

### **IEPER**

Ter Waarde 50 - bus 1A 8900 Ieper 057 20 36 65 - ieper@decostere.be

**WAREGEM** Kalkhoevestraat 10 - bus 2.1 8790 Waregem 056 64 71 01 - waregem@decostere.be